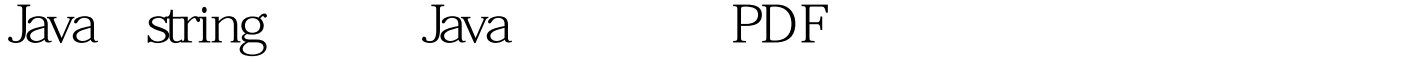

https://www.100test.com/kao\_ti2020/645/2021\_2022\_Java\_E4\_B8\_ ADstr\_c104\_645035.htm String , which is a string of  $\mathop{\rm String}\nolimits$ Stirng Stirng and the state of the string structure of the string structure of the string structure of the str  $=$  new String("abc").  $2$  Stirng str $2 =$  "abc". string string the string string string string string string string string string string string string string s extending the string of the string of the string of the string of the string of the string of the string of the string of the string of the string of the string of the string of the string of the string of the string of th  $jvm$ strings pool and String equels **Example 3** String String String String String 用户,而不会在heap中重新创建一个新的String对象;如果对 String jvm heap String strings pool 注意:使用第一种方法创建对象时,jvm是不会主动把该对象 strings pool and string intern java  $1.$  String str1 = new String("abc"). //jvm String 2. 3.//jvm strings pool "abc"  $4\,\mathrm{/}\gamma$  String  $strings$  pool  $5$  // String 6.Stirng str $2 =$  "abc". 7.  $8$  if(str1 == str $2$ ) { 9. 100Test www.100test.com